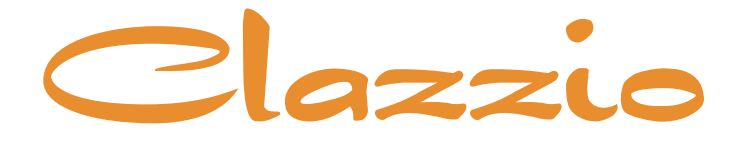

# **SEAT COVER**

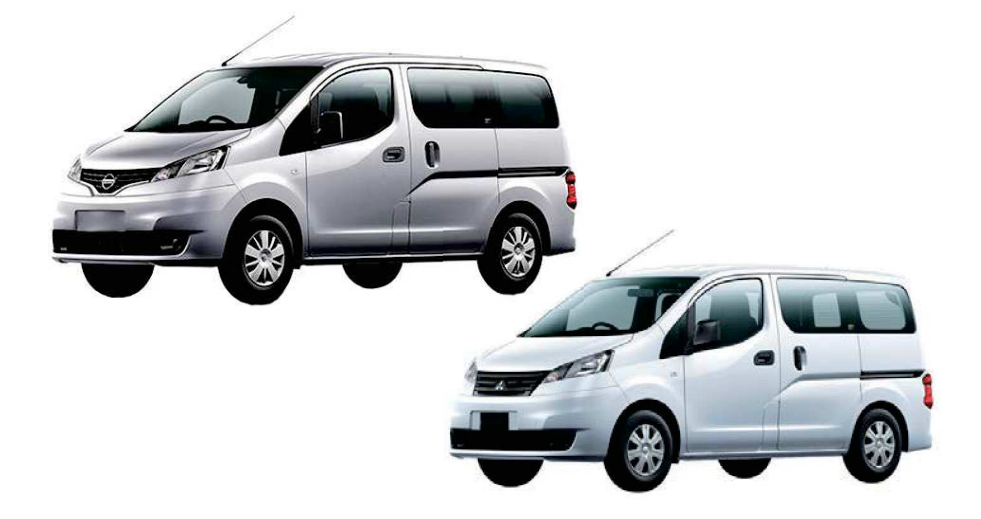

# **NISSAN NV200 VANETTE VAN MITSUBISHI DELICA VAN**

専用シートカバー取付説明書

5200/5201/5204/5205/5206/5207/5208/5209/5211

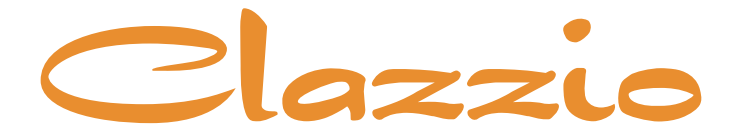

## **SEAT COVER**

このたびは「Clazzio シートカバー」をお買い上げいただき、 誠にありがとうございます。

本説明書にはシートカバーの取付け方法·取り扱い·返品などに関しての 注意事項が記載されておりますので、装着前に必ずお読みください。

※本説明書中の掲載写真はサンプル品を使用しているため実際の製品やデザインと異なります。

### **INDEX**

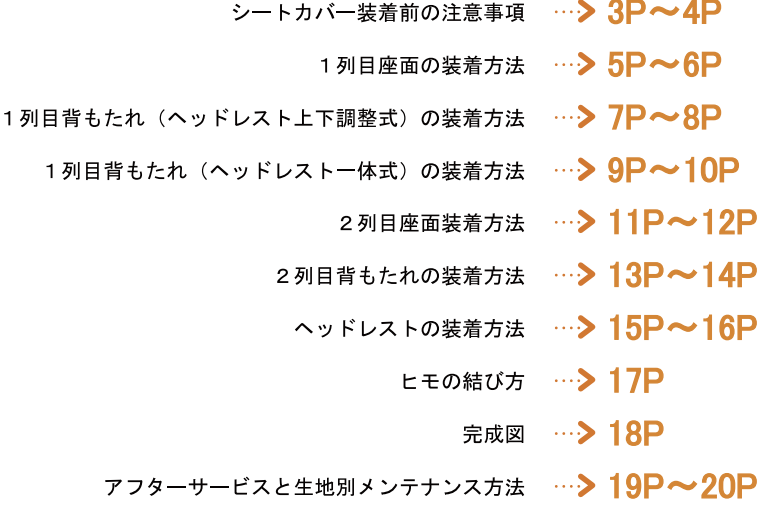

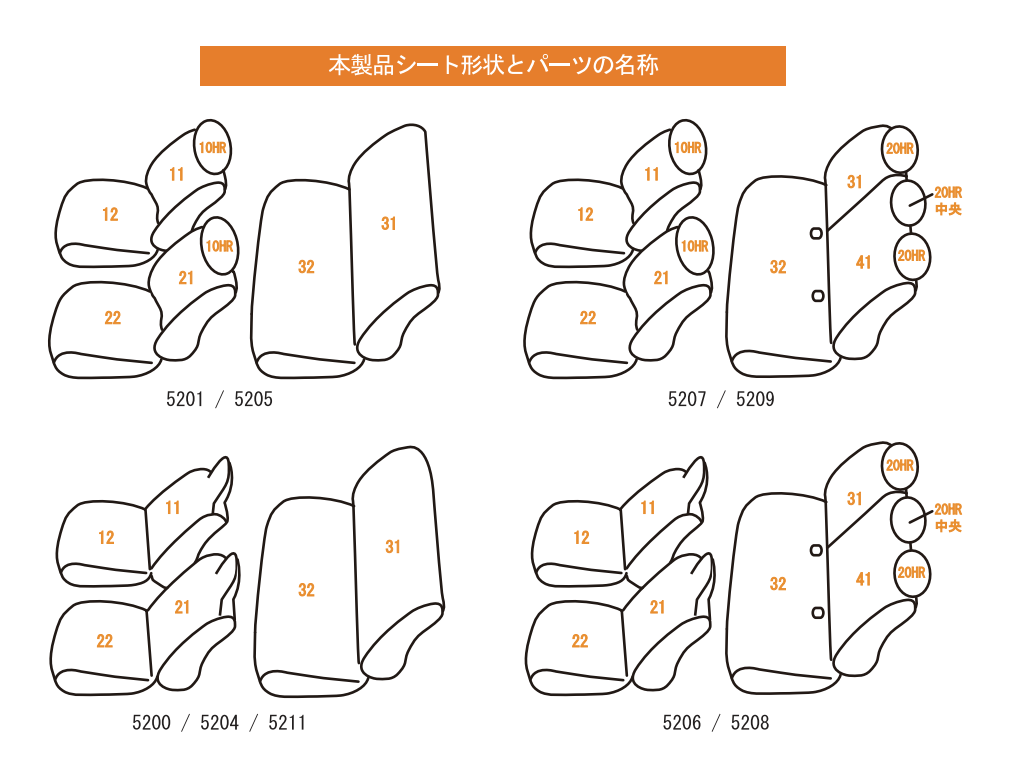

取付必要工具

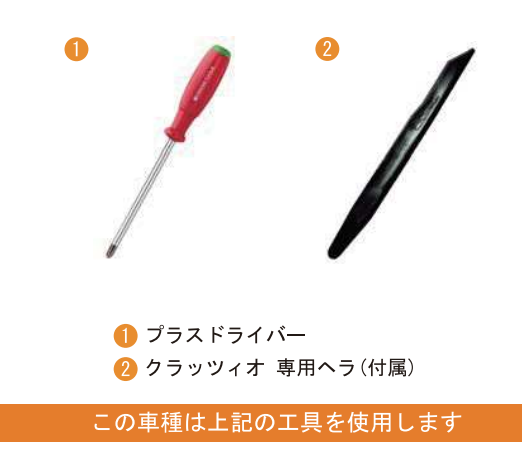

## シートカバー装着前に必ずお読みください

■本製品が届きましたらシートカバーを装着される前に内容物を確認の上、必ずお客様のお車に仮合わ せ(シートに装着せずに)して、お客様のシートパターンに合うことをご確認ください。シートカバ ーの各部品がどの位置かが分かるように、番号の入ったタグが商品の裏側に付いています。仮合わせ の時点で、製品に何らかの支障があった場合は、お買い上げいただいた販売店、または弊社までご連 絡ください。

事前に連絡が無く装着された後での、製品の返品·交換等につきましてはお受け出来ません。また、 お客様の注文間違いによる製品の返品·交換等は、商品到着後1週間以内とさせていただきますので 予めご了承ください。※カスタムオーダー、特注パーツ、受注生産品などは、装着前であっても返品 や交換等をお受け出来ません。

- 梱包や運送の過程で本製品に使われている素材にシワができることがあります。正常に取り付けを行 っていただくことで生地がなじみ、シワはある程度解消できますが、まれに跡が残る場合があります ので予めご了承ください。シワが気になる場合は、装着前にお買い上げいただいた販売店、または弊 社までご連絡ください。
- ■本製品は純正シートの機能(チャイルドシート固定フックやバックテーブル等)を損なわないように 設計しております。(一部例外はあります)その為、背もたれや座面に穴開け加工をしているタイプ のシートカバーがあります。
- ■注文したものと違う商品が届いたり、製造上の不良または運送中に生じた内容物の破損がありました ら、ご購入された販売店までご連絡ください。商品を交換もしくは修理対応させていただきます。 ※交換対応商品が在庫切れの場合は多少お時間をいただく場合があります。予めご了承ください。
- ■内容物に影響がない外装箱の破損、商品の細かい傷、シワ等は初期不良の対象外とさせていただきま す。また装着後の商品は仕様違い及び初期不良を除き、返品·交換等致しませんので装着前に必ず確 認等してください。また、装着時に加工等された商品に関しましても返品・交換等は致しませんので 予めご了承ください。
- ■座席への密着度が非常に高い設計となっている為、シートカバーの使用期間中に座席本体にダメージ を与える場合があります。この点をご理解の上、ご使用ください。
	- なお、シートカバー装着に起因するダメージに対する補償は致しませんので、予めご了承ください。 例)座席本体に生じた傷、破れ、摩擦痕、シワ、ヘコミ、変形、変色、化学変化等

### 警告 サイドエアバッグについて

■本製品は1列目背もたれの両横部分とSRSサイドエアバッグ展開部分に、SRSサイドエアバッグに対 応した縫製糸を使用しています。(SRSサイドエアバッグの有無に関わらず全製品) その部分は他の部位に比べて縫製糸が切れやすくなっています。装着時には過度の力がかからないよ うにご注意ください。またシートカバーを正しく装着出来ていないと、衝突時などにサイドエアバッ グが正常に作動せず、重大な傷害を負うか、最悪の場合死亡につながる恐れがあり危険です。 ※サイドエアバッグの対応基準は、正式な安全基準が無いため(※2023年10月現在)弊社独自の 安全基準を設けております。

### 本製品に関しての注意事項

■本革やジーンズ等の染料を使用している素材や、新聞紙等の印刷物を長時間接触させると、本製品に 色移りや本革等に粘着が生じることがあります。また衣類製品側にも色移りが生じる場合があります。 ■本製品を直射日光に長時間当てると、生地の表面が変化・変形・変色の原因となります。また、高温

- 多湿の環境下では生地の硬化や収縮、カビが発生することがあります。
- 本製品は石油を原材料として使用しているため、臭いがきつく残る場合があります。装着されてから 約1~2週間で臭いは緩和されますが、気になる場合は本製品を換気の良い所に1週間程保管されてか ら装着してください。また本製品は塩化ビニールレザーを使用しています。燃焼時には塩化水素が発 牛します。廃棄される場合は個人で焼却せずに必ず各自治体の処理方法に従ってください。

### シートカバー装着時の注意事項

- ■弊社のシートカバーはフィッティングを重視して設計しています。カバー全体に均一に力をかけるよ うにして、装着してください。またシートカバーを固定するパーツは強く引っ張りすぎると抜けたり 切れる恐れがありますので、ご注意ください。
- ヘッドレストやアームレストといった小物類は、普通のシートに比べてカバーに負荷が掛かりやすく なっている為、カバーが破れないように慎重に作業を行ってください。
- シートカバーの背もたれ上部に加工しているヘッドレストの穴は、生地の種類によっては伸びにくい ものもあるため、無理に入れ込もうとすると破れる恐れがあります。
- 取付説明書の順番通りにシートカバーを装着していただくと、作業がスムーズに進みますので、弊社 では順番通りの装着をお勧めしています。またシートカバーの装着は明るく、地面が平らなスペース で行ってください。装着時に長時間車内のライト類を点灯状態(扉を開放されたまま等)にされると バッテリーがあがったり弱まる原因となります。
- 製品の改良等により、本取付説明書の記載内容と一部製品の仕様が異なる場合があります。 その際はご迷惑をおかけしますが弊社までお問い合わせください。
- ■弊社のシートカバーは純正シートの機能を損なわないように設計していますが、シートカバーを装着 することにより、シートにカバーの厚みが増す、カバー同士の摩擦が生じる等の原因で、シートの正 常な動作を妨げる場合があります。
- 装着時 (シート本体のパーツを取り外す場合等) 及び、使用時に起きた車輌への損傷、車輌の不具合 人体への怪我(シートカバー装着時に、シート本体の命属部分やプラスチック部分に接触する等して 怪我をする恐れがあります)について、弊社では一切責任を負えませんので、十分に安全に注意し、 装着を行ってください。

またいかなる場合でも商品代金と送料の合計金額を保証の上限とし、それ以外の保証は出来ませんの で、予めご了承ください。購入に付随する、商品の交換、装着、取り外し等の工賃、装着等の不具合 による工賃等の費用負担、交通費、遺失利益などの直接、間接の損害につきましても一切の責任を負 いませんことをご理解ください。

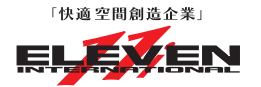

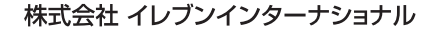

〒580-0016 大阪府松原市上田8丁目15番12号

TEL 072-330-8000

#### **Step 1** …> 1列目座面の装着方法

※フロントシートの作業を行う場合は、シート背面側にある仕切り棒を取り外して作業を行っ て下さい。

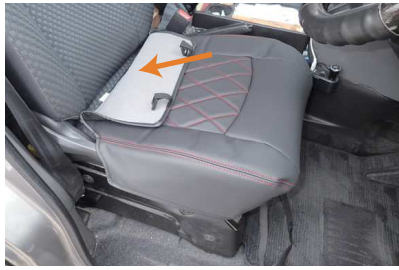

シートのラインに合わせてカバーをかぶせ ます。背もたれと座面の隙間に生地を入れ 込みます。背もたれの角度を調整して、入 れ込みやすい位置で作業を行って下さい。

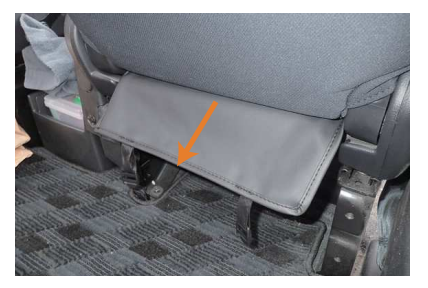

入れ込んだ生地をシートの背面から引き出 2 します。

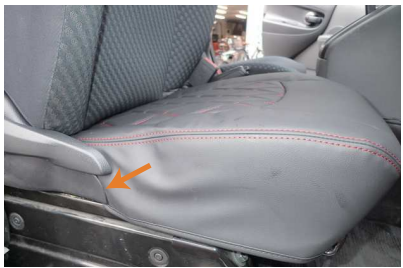

側面の生地をプラスチックパーツとシート Δ の隙間に、付属のへラを等を使用して入れ 込みます。

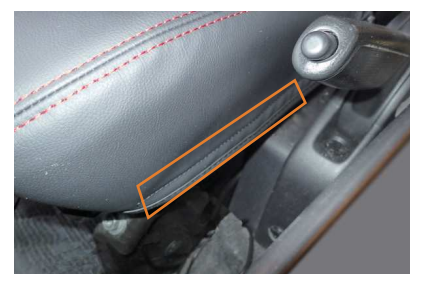

カバー内側面に付いているマジックテープ 5 をシート下部に貼りつけます。

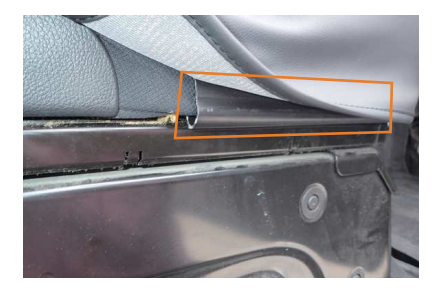

3 カバー外側面に付いているフックをシート 下部に引っ掛けます。 フックとシートの隙間が無くなるまで、し っかりとはめ込んで下さい。 助手席は、内側面にもフックがありますの で、同様にして取り付けます。

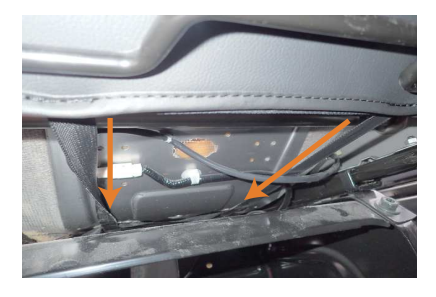

6 カバーの前側に付いている2本のベルトを シートの裏から背面へ通します。この際べ ルトはスライドレバーの上側を通すように して下さい。

 $5P$ 

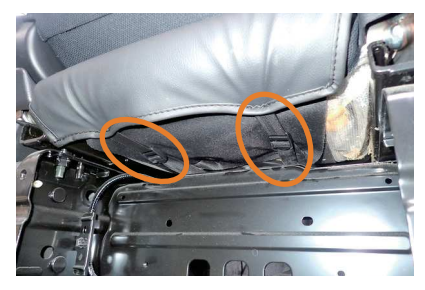

シートの背面からベルトを引き出し、2番 で引き出した生地に付いているバックルと 固定します。

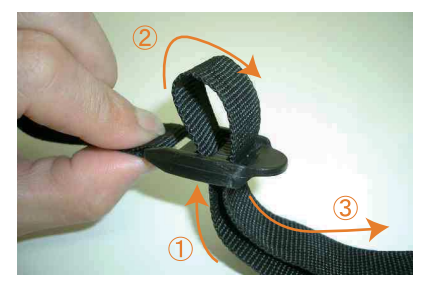

ベルトは①→2→3の手順で、まずバック 8 ル中央に通し、折り返してバックルの端に 通します。通したベルトを引くとカバーの 前後が引き絞り固定されます。

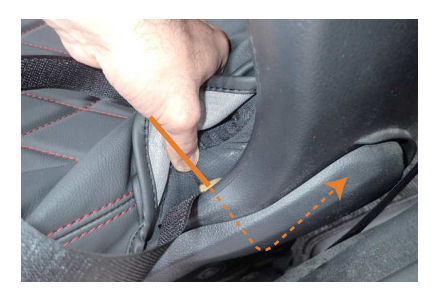

助手席の外側面のプラスチックパーツとシ 10 ートの隙間に、シートに付いているマジッ クテープを入れ込みます。 内側面の隙間にもマジックテープを入れ込 みます。

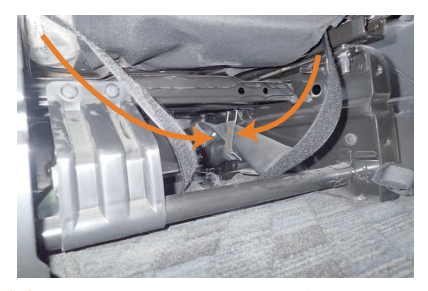

シート裏側からマジックテープを引き出し<br>て、それぞれのマジックテープ同士で固定 11 します。

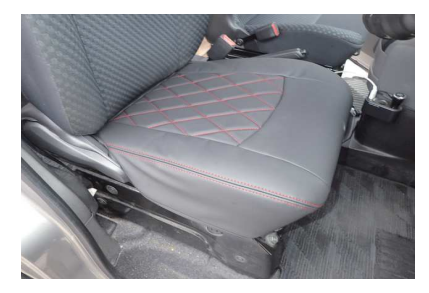

9 シートのラインを整えて、1列目運転席座 面の完成です。 2021年7月13日より発売開始された、一 部改良後モデルの助手席は、運転席と同様 に取り付けます。 一部改良前のモデルに関しましては、運転 席の内容と併せて、10番·11番の内容 も確認して下さい。

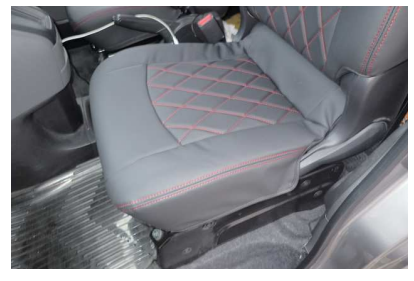

12 一部改良前の助手席座面です。<br>12 シートのラインを整えて、1列目助手席座 面の完成です。

 $6P$ 

#### **Step 2** …> 1列目背もたれの装着方法

運転席(上下調整式ヘッドレストのフロントシートです。 ヘッドレストが背もたれと一体型のシートは9ページから確認して下さい。)

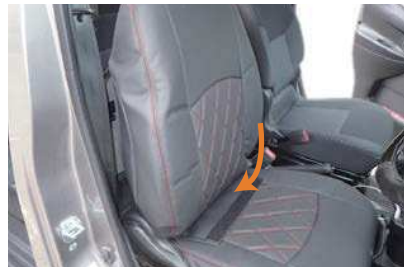

ファスナーを開けた状態にして、シートの ラインに合わせてカバーをかぶせます。 背もたれと座面の隙間に生地を入れ込みま す。背もたれの角度を調整して、入れ込み やすい位置で作業を行って下さい。

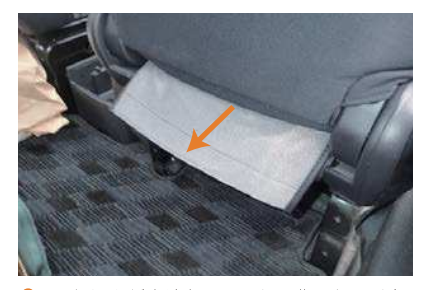

入れ込んだ生地を、シートの背面から引き 2 出します。

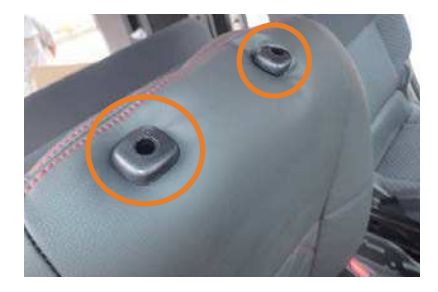

3 カバーの加工穴から、生地の伸びを利用し て、ヘッドレストの台座を取り出します。

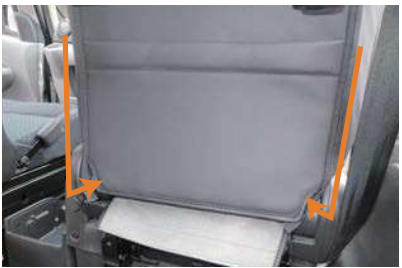

側面のファスナーを閉じます。ファスナー Δ の端は折り返してカバーの中へ入れ込みま す。

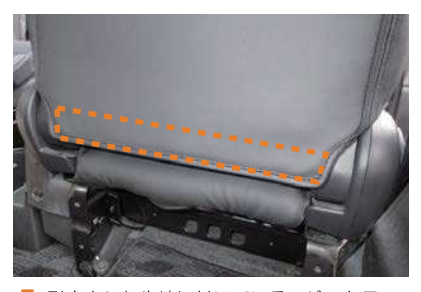

引き出した生地に付いているマジックテ 5 プを、カバー背面下部に付いているマジッ クテープと固定します。

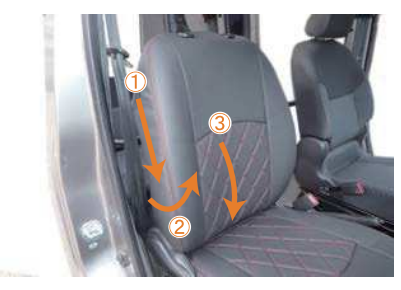

6 カバー側面の生地を、図①→2→3の手順 で、側面の生地をシートに馴染ませるよう にしていき、カバー側面の生地がしっかり と張るまで繰り返し行います。馴染ませて 寄せた事で余った生地を、背もたれと座面 の隙間に入れ込み、5番で固定したマジッ クテープを固定しなおします。 カバーのラインを整えて、1列目運転席背 もたれの完成です。

#### 助手席

※バックテーブルが無いタイプは7ページの運転席の取り付け方を参照して下さい。

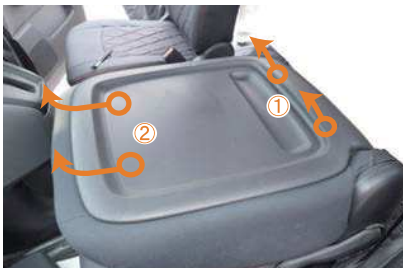

シートを倒し、背面のテーブルを取り外し ます。

①の箇所に固定ピンがありますので、持ち 上げて外します。2の位置にフックで固定 されていますので、矢印の方向にテーブル を引き抜き、取り外します。

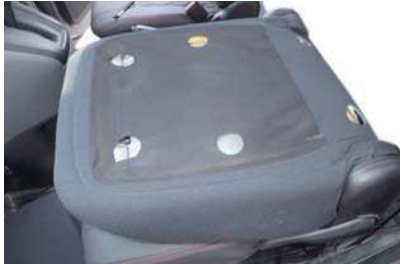

8 テーブルを取り外した状態です。

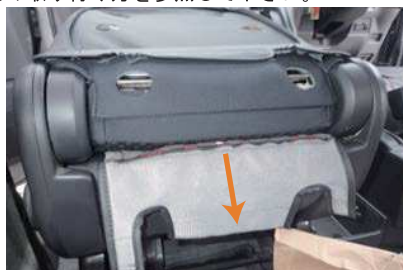

入れ込んだ生地を、シートの背面から引き 10 出します。

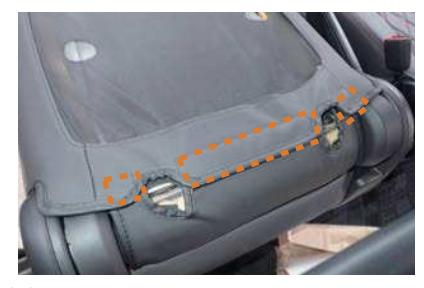

引き出した生地に付いているマジックテ 11 っことのにエンドリン・マン、<br>プを、カバー背面下部に付いているマジッ クテープと固定します。

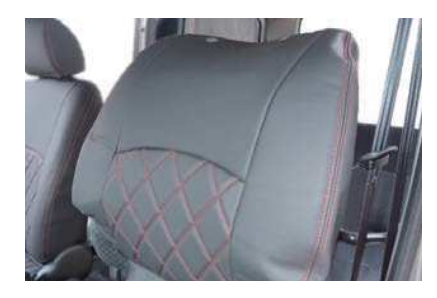

9 シートのラインに合わせてカバーをかぶせ ます。運転席同様、背もたれと座面の隙間 に生地を入れ込みます。背もたれの角度を 調整して、入れ込みやすい位置で作業を行 って下さい。

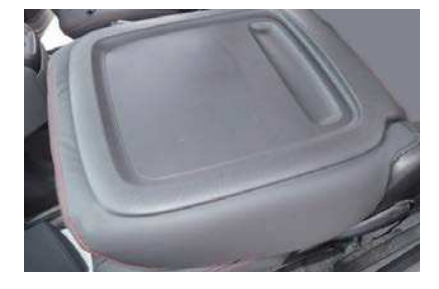

12 外したテーブルを元に戻し、カバーのライ ンを整えて、1列目助手席背もたれの完成 です。

#### **Step 2** …> 1列目背もたれの装着方法

運転席(ヘッドレストと背もたれが一体型のフロントシート)

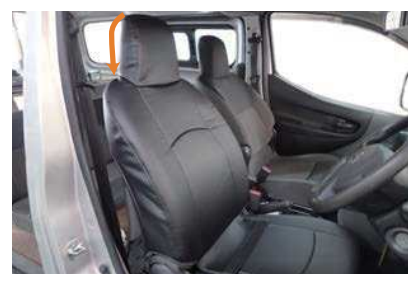

ファスナーを開けた状態にして、シートの ラインに合わせてカバーをかぶせます。 ヘッドレストの先端までしっかりと入れ込 みます。

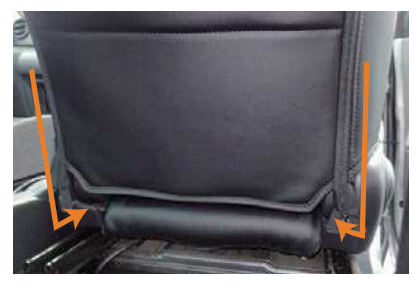

側面のファスナーを閉じます。ファスナ 4 の端は折り返してカバーの中へ入れ込みま す。

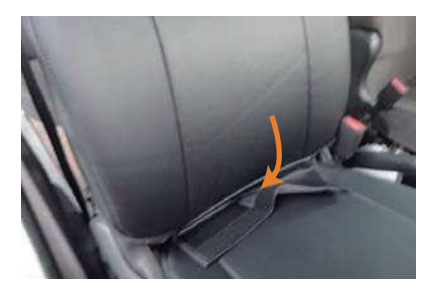

背もたれと座面の隙間に生地を入れ込みま  $\overline{2}$ す。背もたれの角度を調整して、入れ込み やすい位置で作業を行って下さい。

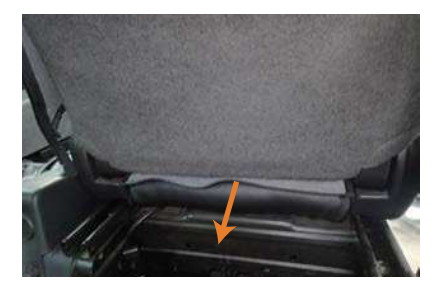

3 入れ込んだ生地を、シートの背面から引き 出します。

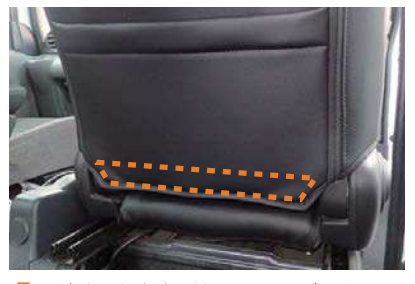

引き出した生地に付いているマジックテ 5 プを、カバー背面下部に付いているマジッ クテープと固定します。

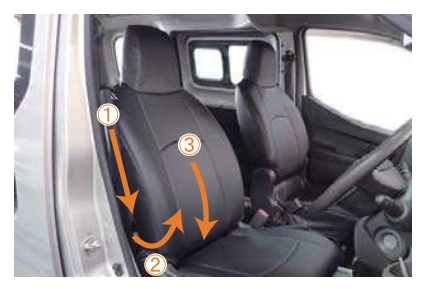

6 カバー側面の生地を、図①→2→3の手順 で、側面の生地をシートに馴染ませるよう にしていき、カバー側面の生地がしっかり と張るまで繰り返し行います。馴染ませて 寄せた事で余った生地を、背もたれと座面 の隙間に入れ込み、5番で固定したマジッ クテープを固定しなおします。 カバーのラインを整えて、1列目運転席背 もたれの完成です。

助手席 (ヘッドレストと背もたれが一体型のフロントシート) ※バックテーブルが無いタイプは9ページの運転席の取り付け方を参照して下さい。

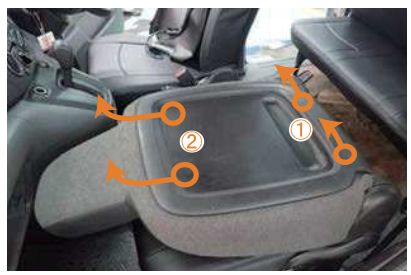

- シートを倒し、背面のテーブルを取り外し 7 ます。
	- ①の箇所に固定ピンがありますので、持ち 上げて外します。2の位置にフックで固定 されていますので、矢印の方向にテーブル を引き抜き、取り外します。

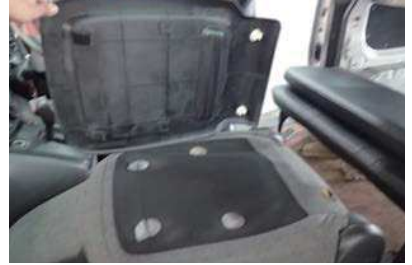

8 テーブルを取り外した状態です。

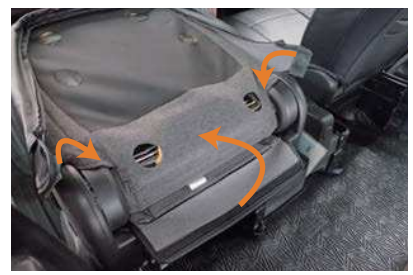

カバー側面のマジックテープと、引き出し 10 てきたカバーに付いているマジックテープ をシートに貼りつけます。

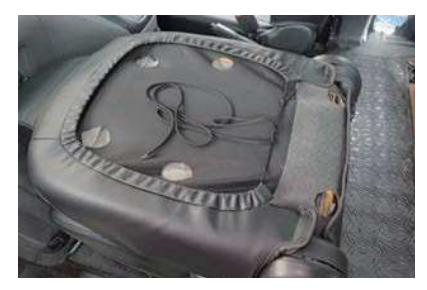

シートの背面でヒモを結び固定します。 11 -<br>ヒモの固定方法は15ページを参照して下 さい。

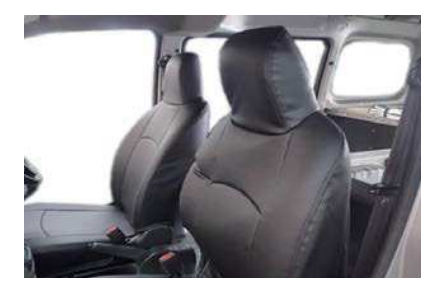

9 シートのラインに合わせてカバーをかぶせ ます。運転席同様、背もたれと座面の隙間 に生地を入れ込みます。背もたれの角度を 調整して、入れ込みやすい位置で作業を行 って下さい。

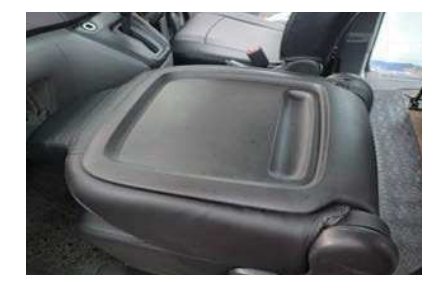

12 外したテーブルを元に戻し、カバーのライ ンを整えて、1列目助手席背もたれの完成 です。

#### **Step 3** …> 2列目座面の装着方法

#### シートベルト無し車

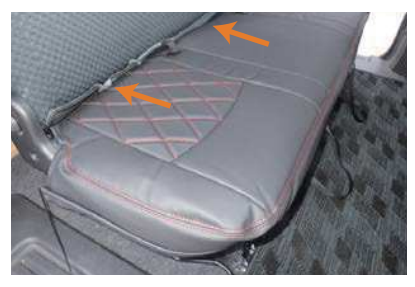

シートのラインに合わせてカバーをかぶせ ます。背もたれと座面の隙間に生地を入れ 込みます。背もたれの角度を調整して、入 れ込みやすい位置で作業を行って下さい。

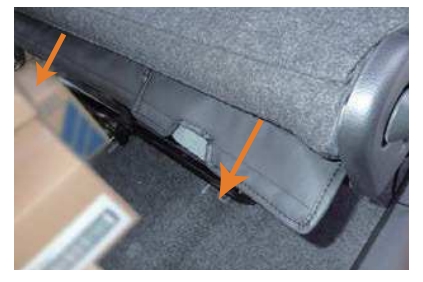

入れ込んだ生地をシートの背面から引き出 2 します。

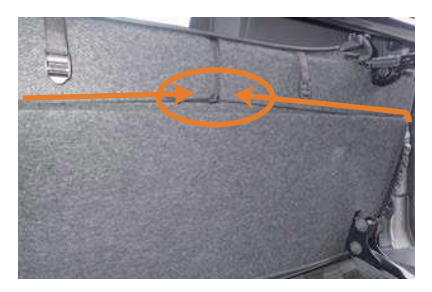

シート裏面にてカバー両側面から出ている Δ ヒモを結び固定します。 ヒモの固定方法は17ページを参照して下 さい。

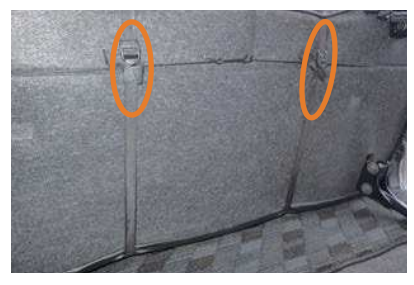

5 カバー前後のベルトとバックルを固定しま す。

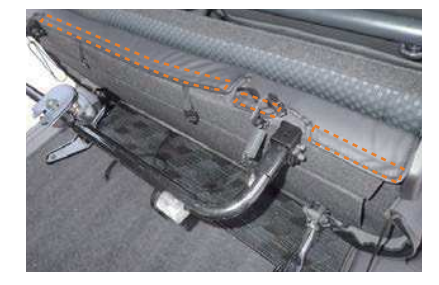

3 シートを跳ね上げ、引き出した生地に付い ているマジックテープをシートに貼りつけ ます。

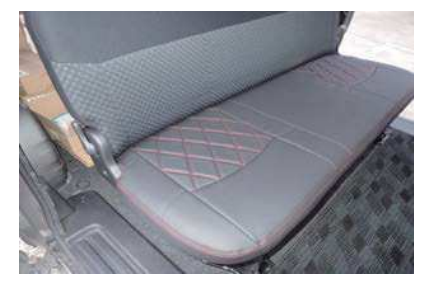

6 シートのラインを整えて、2列目座面(シ ートベルト無し車)の完成です。

シートベルト有り車 (1~6番まではシートベルト無し車と同様に取り付けます)

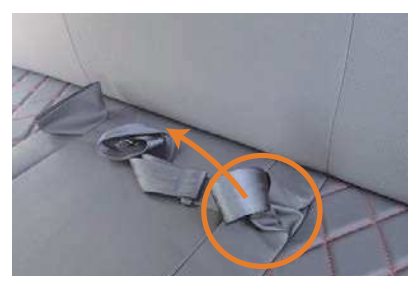

中央席用のシートベルトはカバーの筒状の 穴から抜き出します。

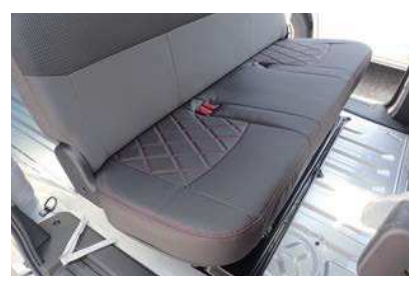

シートのラインを整えて、2列目座面(シ 10 ートベルト有り車)の完成です。

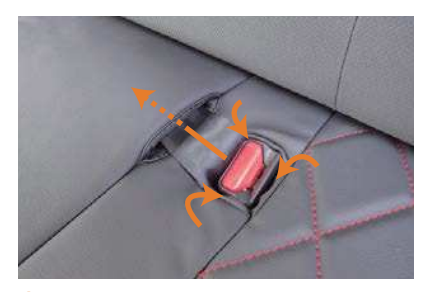

筒状の生地は、シートとシートベルトバッ<br>クル部との隙間に入れ込みます。 8 抜き出した中央席用のシートベルトはカバ ーのスリット部を通し、シート本体の収納 部へ収納します。

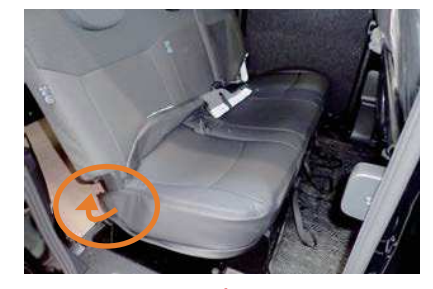

背もたれ分割タイプの場合は、座面側面に 11 付いているマジックテープを、2番で入れ 込んだ生地に付いているマジックテープと 固定します。

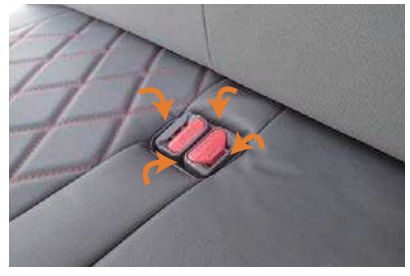

9 反対側の筒状の生地も、シートとシートベ ルトバックル部との隙間に入れ込みます。

#### **Step 4** …> 2列目背もたれの装着方法

#### 左右一体式の背もたれの場合

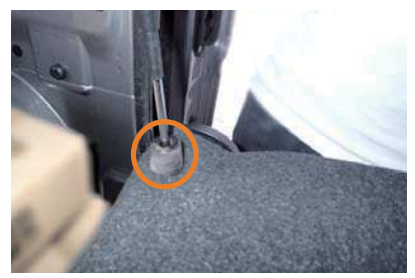

シートを倒し、背面に付いているゴムパー ツを取り外します。 .<br>(プラスドライバーを使用します)

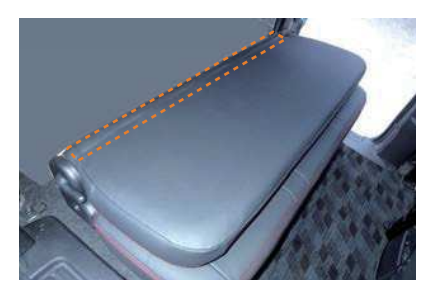

引き出した生地に付いているマジックテー 4 プを、背面下部に付いているマジックテー プで固定します。

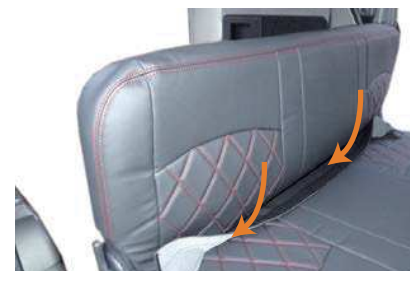

シートのラインに合わせてカバーをかぶせ 2 ラー・ジッテンに出しとて分か、 とかぶと<br>ます。背もたれと座面の隙間に生地を入れ 込みます。背もたれの角度を調整して、入 れ込みやすい位置で作業を行って下さい。

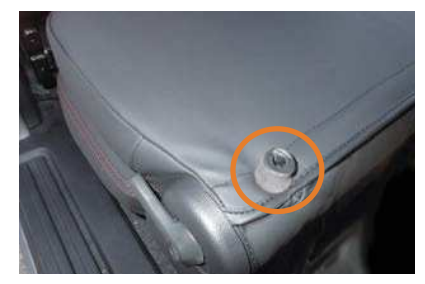

5 ゴムパーツを元に戻します。

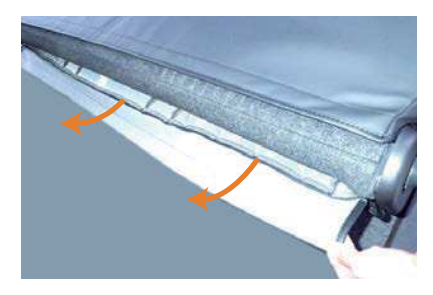

3 入れ込んだ生地をシートの背面から引き出 します。

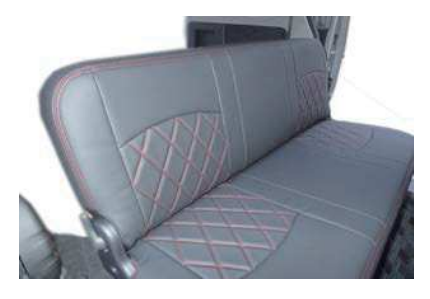

6 カバーのラインを整えて、2列目左右一体 式の背もたれの完成です。

#### 左右4:6分割の背もたれの場合

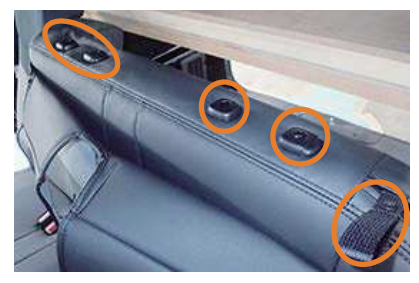

助手席側で説明を行います。カバーを折り 返して背もたれにかぶせます。カバーの加 工穴からヘッドレストの台座およびリクラ イニングレバーを取り出します。

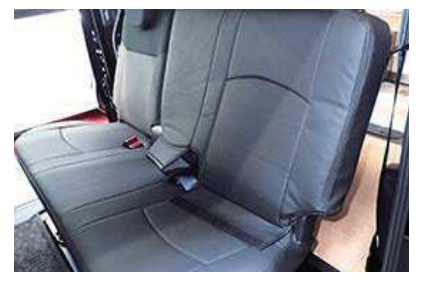

シートのラインに合わせてカバーをかぶせ 8 ます。

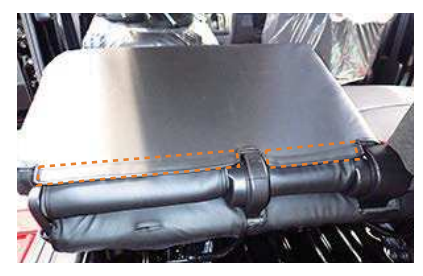

入れ込んだ生地をシートの背面から引き出  $10$ し、引き出した生地に付いているマジック テープを、カバー背面下部に付いているマ ジックテープと固定します。

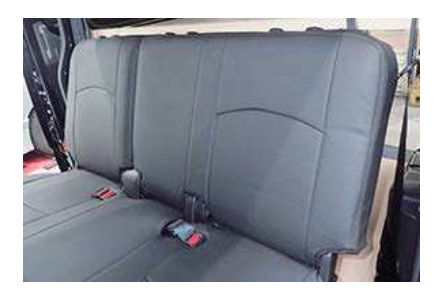

カバーのラインを整えて、2列目左右4: 11 6分割の助手席側背もたれの完成です。 運転席側背もたれも同様の手順で取り付け ます。

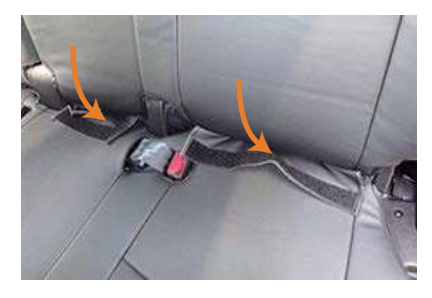

背もたれと座面の隙間に生地を入れ込みま 9 す。背もたれの角度を調整して、入れ込み やすい位置で作業を行って下さい。

#### Step 5 →> ヘッドレストの装着方法

#### 1列目ヘッドレスト

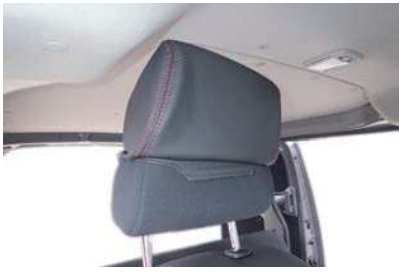

ヘッドレストのラインに合わせて、カバー をかぶせます。 カバーは平らなプラフックが付いている方 が前側になります。

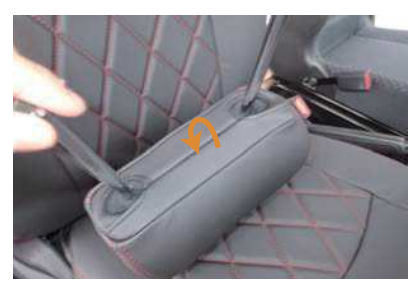

ヘッドレストの裏でプラフックを固定しま 4  $\overline{g}$ 

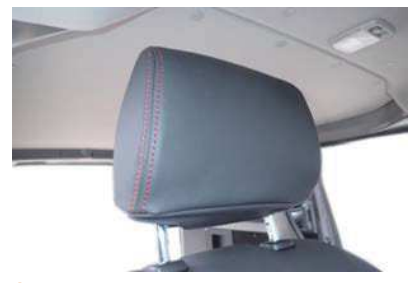

2 ヘッドレスト全体にカバーをかぶせます。

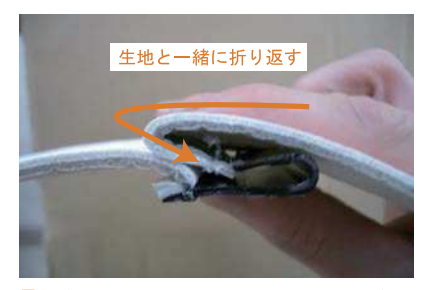

プラフックの固定方法は、フック上のプラ<br>スチックパーツに板状のプラスチックパー<br>ツを生地と一緒に折り返して、はめ込み固 5 定します。

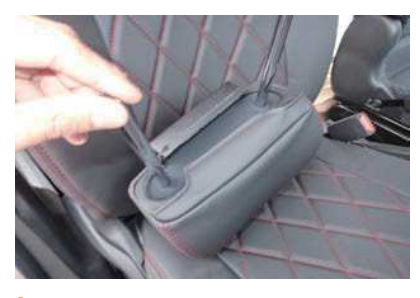

3 ヘッドレストをシートから外します。

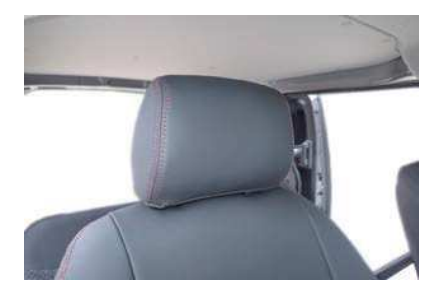

カバーのラインを整えて、1列目ヘッドレス 6 トの完成です。

#### 2列目ヘッドレスト

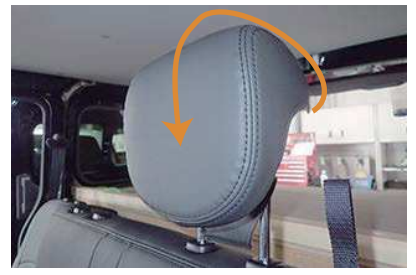

ヘッドレストの後端から前側へカバーをか 7 ぶせていきます。 ……<br>カバーは平らなプラフックが付いている方 が前側になります。

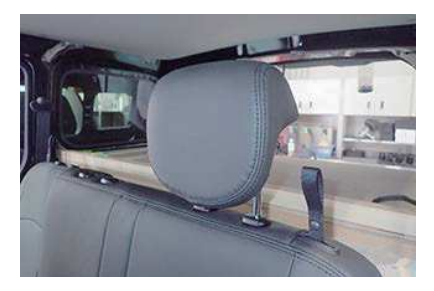

カバーのラインを整えて、2列目ヘッドレ<br>ストの完成です。  $10$ 、、、。。。。。。。。<br>2列目中央のヘッドレストも同様の固定方 法で取り付けます。

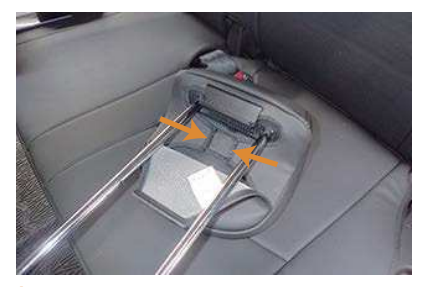

ヘッドレストをシートから外します。<br>ヘッドレストの裏側のマジックテープを中 8 央へ寄せ合い固定します。

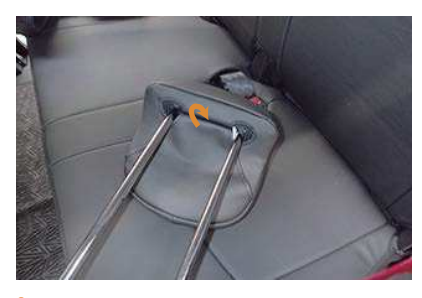

9 ヘッドレストの裏でプラフックを固定します。

## ヒモの結び方

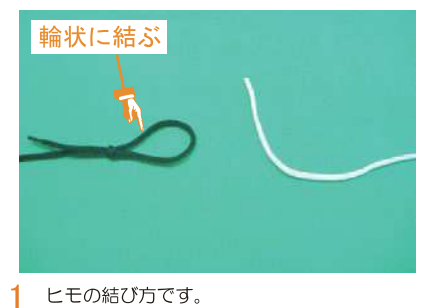

ヒモの結び方です。 片方のヒモを図のように輪状に結びます。 ※図はわかりやすいように、色の違うヒモ を使用しています。

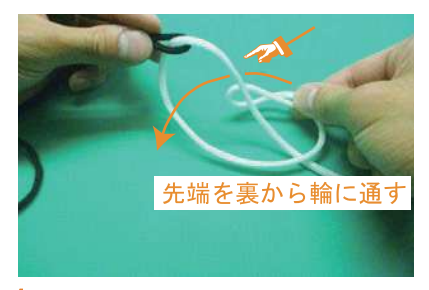

輪に、重ねた先端を裏からを通します。 4

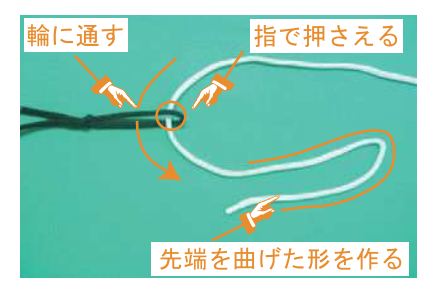

 $\overline{2}$ 輪に、もう片方のヒモを通し引っ張ります。 ヒモが締まっている状態のまま、輪にヒモ が通っている箇所を指で押さえます。この 後の工程は押さえながら行って下さい。 また、通したヒモの先端を図のような形に します。

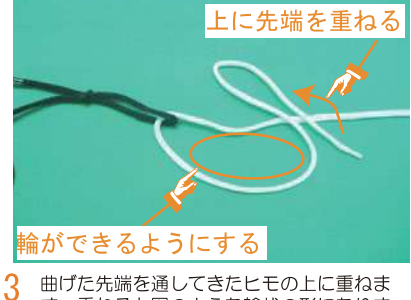

す。重ねると図のような輪状の形になりま र्न.

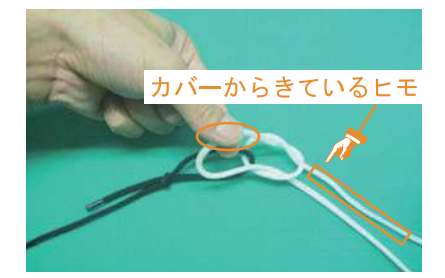

通した後、カバーから出ている方のヒモを 5 引っ張ります。 逆のヒモを引っ張ると、ヒモが抜けてしま うため注意して下さい。

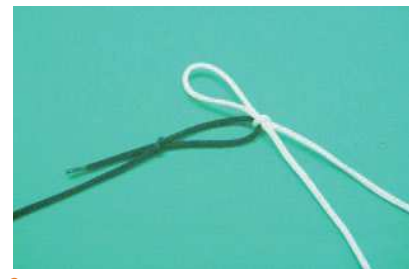

引っ張ると図のような形になり完成です。 6

## 完成写真

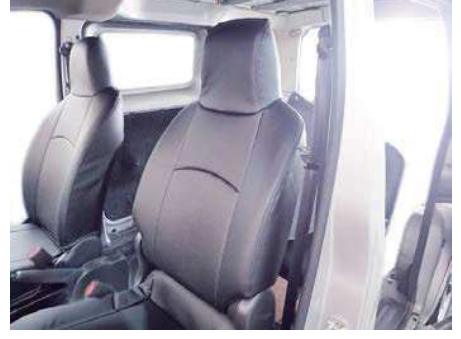

5200/5204 1列目

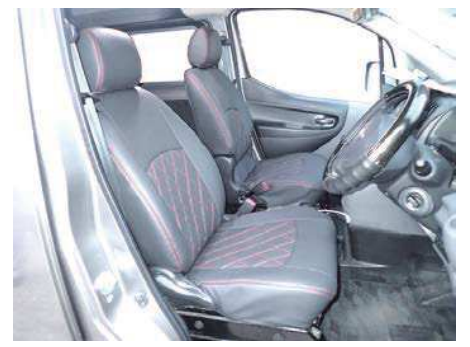

5201/5205 1列目

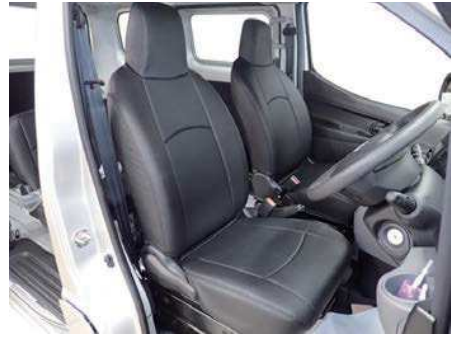

5208/5211 1列目

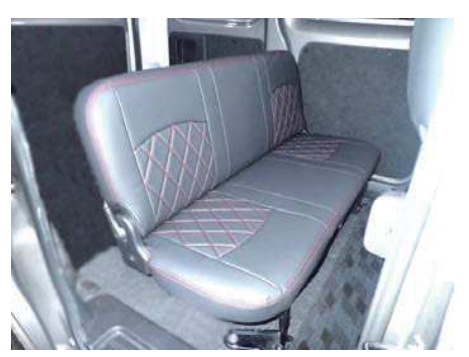

5200/5201 2列目 (シートベルト無し車)

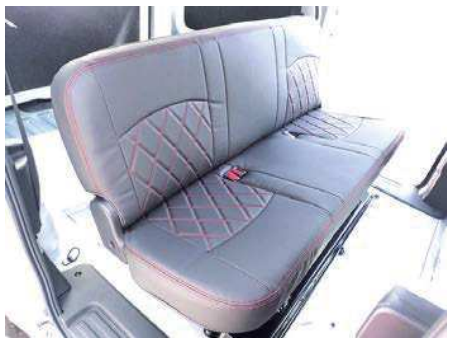

5204/5205 2列目 (シートベルト有り車)

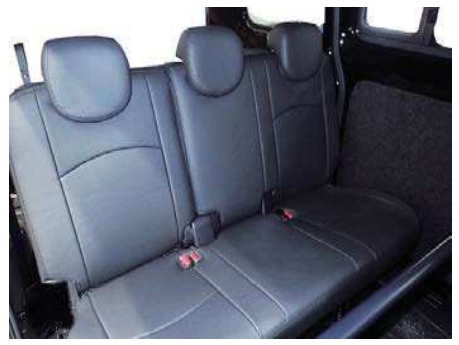

5206/5207/5208/5209 2列目 18P (背もたれ4:6分割シート車)

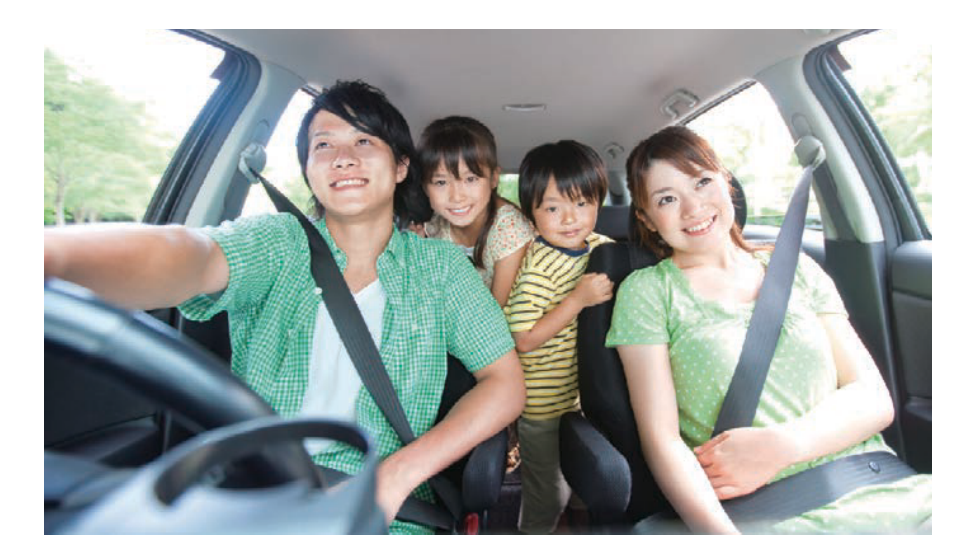

## **After Service**

#### 皆様の快適カーライフのために、安心できるアフターサービス

● 保証・単品パーツ販売・生地の販売

1 保証期間であれば、故意でない通常使用における 糸切れや生地の破れが生じた場合、無償修理させ ていただきます。 ※一部商品は対象外です。

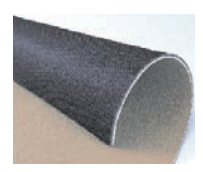

2 シートカバーの補修及び単品パーツの販売をして<br>います。

<mark>3</mark>)シートカバーと同色のソフトBioPVCレザーの販売<br>をしています。 (巾135cm·メーター単位での販売となります) キルティング仕様の生地は対象外です。

パーツ交換の際、お客様の装着期間や生地の生産時期によって若干の色の 違いが見られることがありますので、予めご了承ください。

ご注文·お問合せは

#### 株式会社 イレブンインターナショナル

〒580-0016 大阪府松原市上田8丁目15番12号

TEL 072-330-8000

## …> 牛地別メンテナンス方法

#### ウルトラスエード

●ほこりや毛羽などの付着汚れ エチケットブラシで軽くブラッシングして取り除いてください。

●全体の汚れが気になる場合

40度程度のぬるま湯に染みこませ固く絞った布で全体を拭い てください。乾いたらエチケットブラシで毛並みを整えるよう にブラッシングしてください。 この作業は月一回くらいの頻度で行うと効果的です。

#### 本革

普段は柔らかい布でやさしく拭き掃除をしてください。 または、市販されている本革クリーナーをご使用ください。 クリーナーは直接吹き付けるのではなく、やわらかい布など につけてからご使用ください(クリーナーの説明書に従って ください)。また、使う前に必ず目立たない部分で試し拭き をしてください。万が一変色したり風合いが変わってしまっ たりした場合、元には戻りません。

## △ご注意

本革は非常にデリケートな素材です。熱や水に弱く、シミが できたり変色してしまったりします。水やジュースなどをこ ぼした場合はすぐに拭き取り、お手入れを行って下さい。 長時間放置しておくと汚れやシミが取れなくなります。 表面に積もったほこりは汚れの原因になる為、掃除機でこま めに吸い取って下さい。

#### PVCレザー

柔らかい布で乾拭きをしてください。 それでも汚れが取れない場合は水、もしくはぬるま湯で薄めた 中性洗剤で拭き取り、水拭きをしてから乾いた布で乾拭きして 下さい。

#### ファブリック

#### ●ほこりや毛羽などの付着汚れ

ブラシ等で軽くブラッシングして取り除いてください。

#### ●シミ汚れ

ぬるま湯を入れた容器の中に中性洗剤を数滴入れ、その中に布 を浸したら固く絞って汚れ部分をたたくように掃除します。洗 剤を入れすぎると泡立ちすぎるので、適度な量にしてください。 掃除をした後は、洗剤が残らないようにしっかり水拭きします。 また、水分が残ったまま放置すると汚れやカビの原因となる為 しっかりと乾燥させてください。

※デニム生地の場合は、拭きすぎると色落ちの原因となります。 一度色が落ちると元には戻りません。また、メンテナンス時に 発生したダメージに対する補償は致しませんので、予めご了承 ください。  $20P$ 

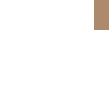

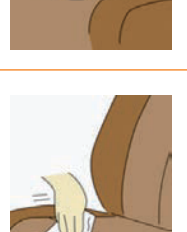

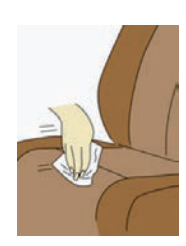

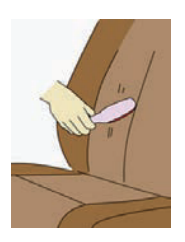

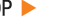

# www.11i.co.jp

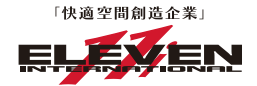

株式会社 イレブンインターナショナル

〒580-0016 大阪府松原市上田8丁目15番12号 TEL. 072-330-8000 FAX. 072-330-8816